## SCC-210 Algoritmos Avançados

Capítulo 2

Estruturas de Dados Lineares – Parte 1

João Luís G. Rosa

- Biblioteca de classes que utiliza templates para implementar diversas estruturas de dados.
- Templates permitem parametrizar a estrutura de dados com um tipo de dados escolhido pelo programador.
- Para utilizá-la é necessário um compilador C++ e a biblioteca instalada (default).
- É possível utilizar a biblioteca sem ter que desenvolver um código orientado a objetos: C+-.

2 Vários exemplos sobre isso serão vistos no

STL provê uma coleção de templates representando containers, iterators, objetos de função e algoritmos.

Um container é uma unidade, como um vetor, que pode armazenar vários valores. Os containers STL são homogêneos, ou seja, armazenam valores do mesmo tipo.

Algoritmos são receitas para acompanhar determinadas tarefas, como ordenar um vetor ou achar um valor numa lista.

*Iterators são objetos que permitem que se* mova através de um container da mesma forma que ponteiros permitem que se mova através de um vetor. São generalizações de ponteiros.

Objetos de função são objetos que agem como função: podem ser objetos de classe ou ponteiros de funções (que inclui nomes de funções, porque um nome de função age como um ponteiro).

STL permite que se construa uma variedade de containers, incluindo vetores, filas e listas e permite que se execute várias operações, como busca e ordenação.

## Programação Genérica

- STL é um exemplo de Programação Genérica (PG).
- A programação orientada a objetos (POO) se concentra no aspecto dos dados da programação enquanto que a PG se concentra nos **algoritmos**.
- Em comum: abstração e criação de código reusável. Mas filosofias diferentes!

## Programação Genérica

Uma meta da PG é escrever código que seja independente dos tipos de dados. ◆ Os templates são a ferramenta C++ para fazer programas genéricos.

Os templates permitem definir uma função ou classe em termos de um tipo genérico.

A STL vai além, provendo uma representação genérica dos algoritmos. Os templates tornam isso possível.

- Infelizmente, existem diferenças entre as diferentes implementações da STL.
- É importante saber que para a Maratona: Na final nacional o sistema utilizado atualmente é o Maratona Linux (Debian) com g++ 3.3.5 e STL padrão.
	- Na primeira fase, o sistema é de responsabilidade da sede (mas geralmente Maratona Linux).
- Portanto, o mais seguro é treinar em Linux e evitar eventuais diferenças de compilador!

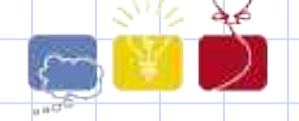

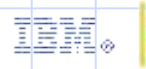

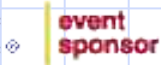

 $\sim$ 

STL é uma biblioteca bastante extensa, envolve estruturas de dados básicas e diversos **algoritmos** tais como: **Strings; Estruturas de dados** básicas e (classes containers); Algoritmos de ordenação.

8 STL contém uma grande quantidade de estruturas de dados básicas (classes containers): **Vectors; Maps;** Sets; Stacks; Queues; Deques; Priority Queues; Outras...

- É importante saber que se deve tomar diversos cuidados ao se utilizar a STL:
	- O mais importante é que a STL foi projetada tendo-se em mente o desempenho;
	- **Portanto, os algoritmos estão entre os mais** eficientes conhecidos (excelente para maratona!);
	- Entretanto, a biblioteca não oferece muitas verificações de erros cometidos pelo programador!

### **vector**s

- Podem ser considerados vetores dinâmicos. Permitem a indexação dos elementos, utilizando a mesma sintaxe dos vetores.
- O primeiro elemento encontra-se na posição 0.
- ◆ Para utilizar:
- **#include<vector>**
- **using namespace std;**
- Para declarar:
	- vector<tipo> <objeto>;
- Para inserir um valor:
	- **<objeto>.push\_back(valor);**

### **vector**s

#### Exemplo:

**vector<double> exemplo; exemplo.push\_back(1.2); exemplo.push\_back(3.1);**

Para os elementos inseridos por **push\_back** é possível acessálos/modificá-los usando um índice:

**for (i=0; i < exemplo.size(); i++)**

**printf("%d", vector[i]);**

O método **size()** fornece o número de exemplos no **vector**.

### vectors

#### ◆ Cuidado, nunca acesse um elemento além do tamanho do vetor. vector<int> exemplo;  $exemplo[2] = 2;$  $1/$  Ops... ◆ Todo elemento deve ser primeiro inserido pelo método push back(), ou vector<char> exemplo(10); // Cria 10 elems  $exemplo[9] = 'A';$  $\frac{1}{2}$  // 0k!

### **iterator**s

- Entender iteradores é entender a STL. Assim como os templates tornam os algoritmos independentes do tipo do dado armazenado, os iteradores tornam os algoritmos independentes do tipo de container usado.
- Portanto, os iteradores são componentes essenciais da abordagem genérica da STL.

- Generalização de um ponteiro; Permite acessar os elementos de algumas classes containers (**vector**, **set**, **map**, etc.).
- São manipulados pelos seguintes operadores sobrecarregados:
	- Incremento e decremento: ++ e --;
	- $\blacksquare$ Igualdade e desigualdade:  $==$  e !=;
	- **ODEREFERENCIAÇão: \***

#### #include<vector>

```
using namespace std;
```

```
int main () {
 vector<int> vet;
```

```
vector<int>::iterator p;
```

```
for (int i=0; i \leq=4; i++)
 vet.push back(i);
```

```
for (p=vet.begin(); p!=vet.end(); p++)printf ("ad", *p);
```
ł

- ◆ Cuidado: o método end () retorna um sentinela, e não um iterador para o último elemento.
- ◆É necessário declarar:
	- vector<int>::iterator p;
	- uma vez que cada classe container implementa o seu iterador.

 $\Box$ 

- Existem três categorias de iteradores:  $\blacksquare$ Iteradores de avanço: somente ++; Iteradores bidirecionais: ++ e --;  $\blacksquare$ Iteradores de acesso aleatório: ++, -- e
- Todo iterador de acesso aleatório também é um iterador bidimensional. Todo iterador bidirecional também é de avanço.

Existem duas sub-categorias:

Iteradores contantes: não permitem modificar os dados;

Iteradores mutáveis: permitem modificar.

Iteradores constantes servem para trechos de código que não devem alterar os dados.

Declarados com **const\_iterator**.

- Existem também iteradores reversos. Eles resolvem o problema:
	- **for (p = o.end(); p != o.begin(); p--) //Ops...**
- O método **end()** retorna um sentinela, e não um iterador para o último elemento.

**reverse\_iterator rp;**

for  $(rp = o.\text{rbegin}(); rp != o.\text{rend}(); rp++)$ 

**// Ok!**

Para um **reverse iterator** o operador ++ caminha para o início do container.

### Cria associações entre pares de valores. Os elementos do **map** são mantidos pela ordem da chave. Portanto, é útil quando a ordem das chaves é importante.

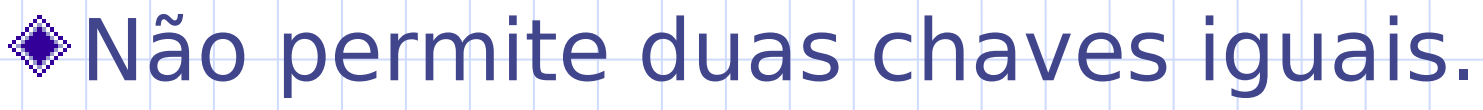

**#include<map>**

Declaração: **map<TChave, TData>**

 $\sim$ 

#### ◆ Operações:

- **m.size()** Fornece o número de elementos no **map**;
- **m.empty()** Retorna true se o **map** estiver vazio;
- **m.insert(E)** Insere **E** no **map**;
- **m.erase(C)** Remove o elemento de chave **C**;
- **■m.find(C)** Retorna um iterador para o elemento de chave **C**, ou **m.end()** se não existe **C**;
- **m1==m2** true se **m1** e **m2** possuem os mesmos elementos.

```
#include<cstdio>
#include<map>
using namespace std;
int main() \left\{map<char, int> m;
    map<char, int>::iterator p;
    m.insert(pair<char , int>('c', 2));
    m.insert (make pair ('b', 4)) ;
    m[{}^{\dagger}a^{\dagger}] = 5.
    print("d\nu", m['b']);for (p=m.\text{begin})); p! = m.\text{end}); p+1printf("%c %d\n", p->first, p->second);
```
#include<cstdio> #include<cstring> #include<map>

```
using namespace std;
```

```
struct ltstr {
    bool operator () (const char<sup>*</sup> \text{sl}, const char<sup>*</sup> \text{sl}) const {
         return strcmp(s1, s2) < 0;
     y
\rightarrowint \, \text{main}()€
    map<const char*, int, ltstr> months;
    months["january"] = 31;
    months["february"] = 28;
    months['march"] = 31.printf("june -> *d", months["june"]);
```
λ.

## Filas, Pilhas e **deque**s

São estruturas lineares simples. Geralmente, não são a solução direta para um problema, mas podem ser úteis como estruturas de dados intermediárias.

Alg oritm osAvançados $\bm{\mathsf{C}}$  $\mathbf \sigma$ pítulo

 $\sim$ 

Por exemplo, uma fila é útil para a implementação de uma busca em largura em grafos e uma pilha para uma busca em profundidade.

### deque

- ◆É uma estrutura flexível, similar aos vectors que permite inserção de elementos em ambas as extremidades.
- ◆ Características:
	- Acesso aleatórios aos elementos;
	- Inserção e remoção de elementos em tempo constante nas extremidades;
	- Inserção e remoção de elementos em tempo linear no meio.

### **deque**

- **#include <deque>**
- Declaração: **deque <T>**
- ◆ Operações:
	- **d.size()** Fornece o número de elementos na **deque**;
	- **d.empty()** Fornece true se a **deque** estiver vazia;
	- **d.front()** Fornece o elemento na frente da **deque**;
	- **d.back()** Fornece o elemento no final da **deque**;
	- **d.push\_front(E)** Insere **E** no início da **deque**;
	- **d.push\_back(E)** Insere **E** no final da **deque**;

### **deque**

### ◆ Operações

- **d.pop\_front()** Remove o elemento na frente da **deque**;
- **d.pop\_back()** Remove o elemento no final da **deque**;
- **d.insert (I, E)** insere **E** na posição dada pelo **iterador I**;
- **d.erase(I)** remove o elemento na posição **I**;

**d.clear()** – apaga a **deque**;

 **d1 == d2** – true se **d1** e **d2** possuem os mesmos elementos na mesma ordem.

## deque - Exemplo

#include<cstdio> #include<deque>

```
using namespace std;
```

```
int main() {
    deque<char> d;
    int i:
```

```
d.push back('c');d.push front ('a');d.insert(d \cdot \text{begin})) + 1, 'b');
for (i=0; i < d.size(); i++)printf("sc", d[i]);printf("?c", d.front());
printf("?c", d.back());
d.pop front();
d.pop\_back();
printf("sc", d[0]);return 0:
```
ŀ

\* s.pop() - Remove<sup>2</sup>b elemento no topo da **stack**s **Pilhas #include <stack>** Declaração: **stack <T> Operações: s.size()** – Fornece o número de elementos na pilha; **s.empty()** – Fornece true se a pilha estiver vazia; **s.top()** – Fornece o elemento no topo da pilha; **s.push(E)** – Insere uma cópia de **E** no topo da pilha;

 $\sim$ 

### stacks - Exemplo

#include<cstdio> #include<stack>

using namespace std;

```
int main() (
```
 $stack *int*  $s$ :$ 

```
s. push(1):
```

```
s. push(2):
```

```
s. push(3):
printf("\alpha \nmid n", s.top());
s.pop();
```

```
printf("\foralld\{n'', s.top());
```
ŀ

# **queue**s **◆Filas**

- **#include <queue>**
- Declaração: **queue <T>**
- **Operações:** 
	- **q.size()** Fornece o número de elementos na fila;
	- **q.empty()** Fornece true se a fila estiver vazia;
	- **q.front()** Fornece o elemento na frente da fila;
	- **q.back()** Fornece o elemento no final da fila;
	- **<u>\* a. pop()</u>** Remove o elemento na frente da **q.push(E)** – Insere **E** no final da fila;

## Classes Containers

Alg

oritm

os

Avançados

 $\bm{\mathsf{C}}$  $\mathbf \sigma$ 

pítulo

 $\sim$ 

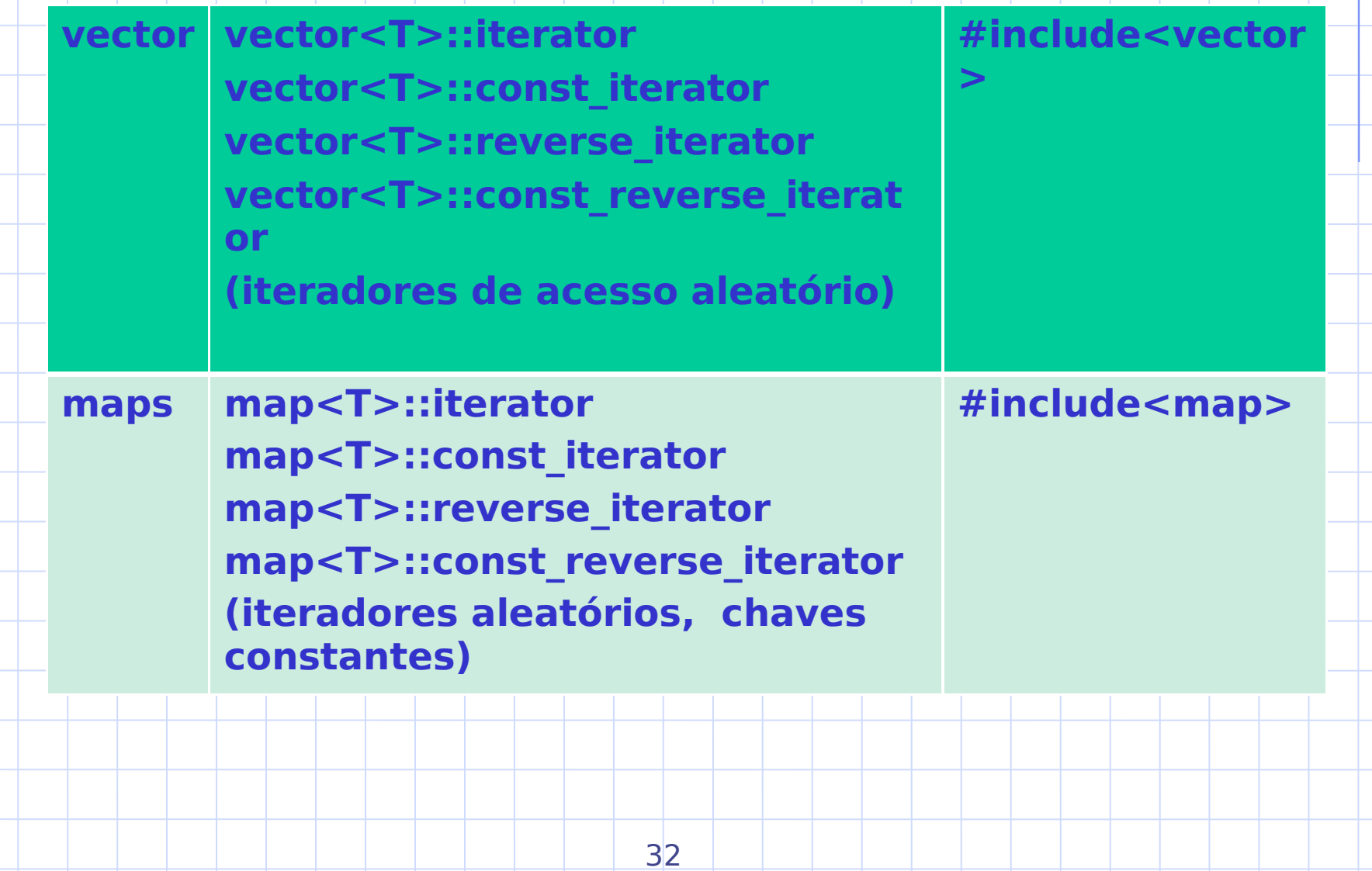

## **Classes Containers**

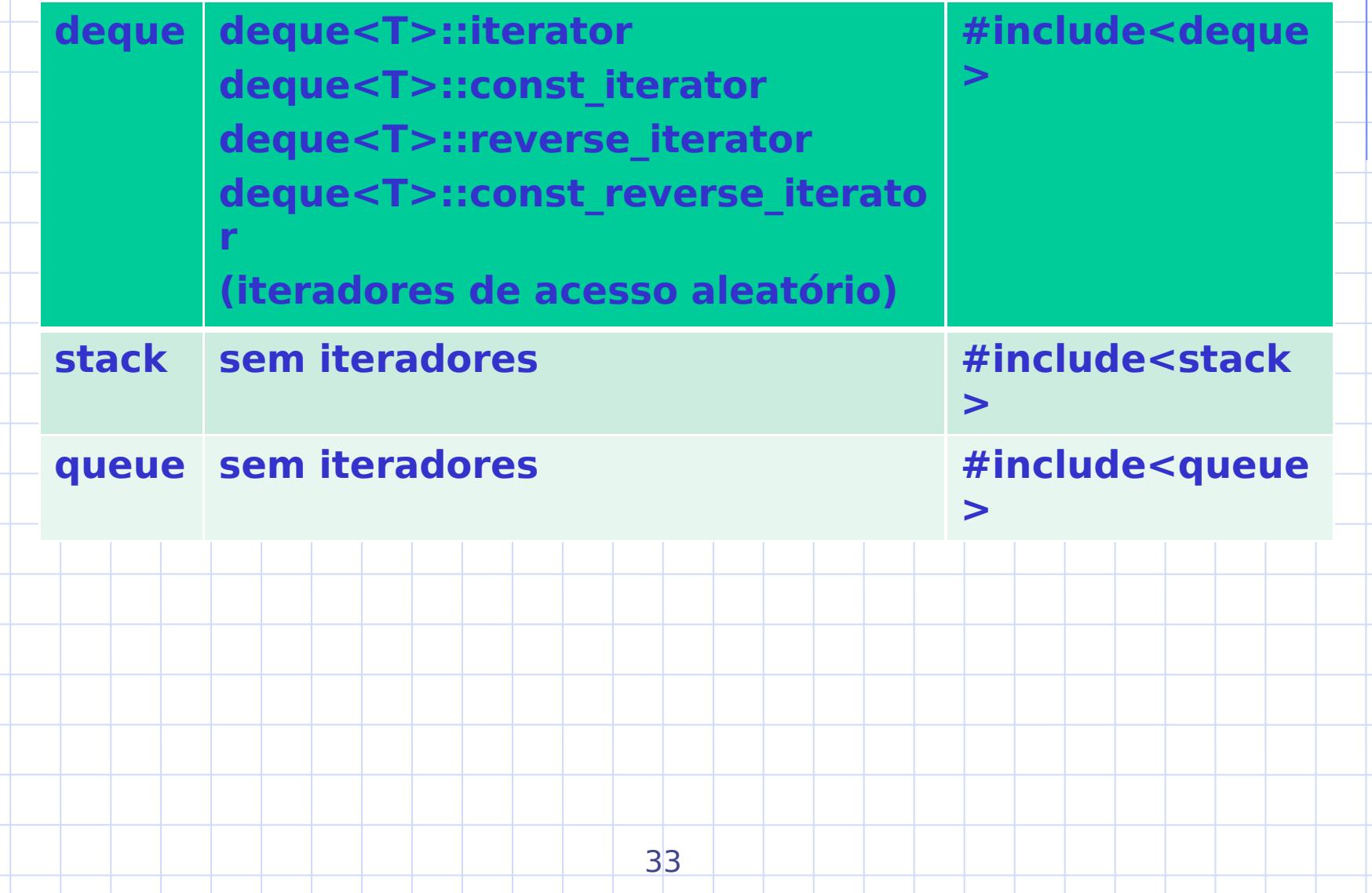

## Quertyu

PC/Uva IDs: 110301/10082, Popularity: A, Sucess rate: high, Level 1

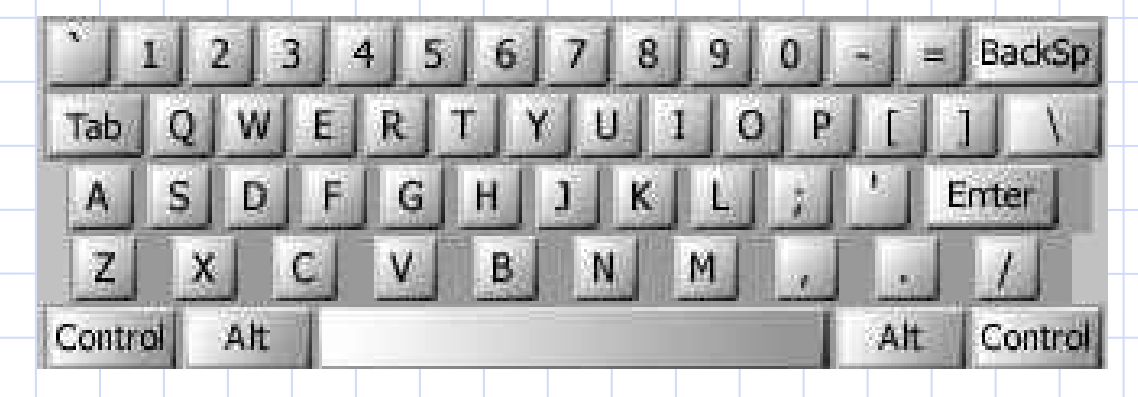

A common typing error is to place your hands on the keyboard one row to the right of the correct position. Then "Q" is typed as "W" and "J" is typed as "K" and so on. Your task is to decode a message typed in this manner.

## Quertyu

#### **Input**

Input consists of several lines of text. Each line may contain digits, spaces, uppercase letters (except "Q", "A", "Z"), or punctuation shown above [except back-quote (`)]. Keys labeled with words [Tab, BackSp, Control, etc.] are not represented in the input.

**Output** 

You are to replace each letter or punctuation symbol by the one immediately to its left on the QWERTY keyboard shown above. Spaces in the input should be echoed in the output.

## Quertyu

### **Sample Input** O S, GOMR YPFSU/ **Sample Output I AM FINE TODAY.**

## Exercício: Quertyu

#include<map> #include<string> #include<iostream>

using namespace std;

```
char *str[] = \binom{n}{1234567890} = \binom{n}{1234567890}"QWERTYUIOP[] \ \ ",
                      "ASDFGHJKL; '"
```

```
" ZXCVBNM, ./") :
```
### Exercício: Quertyu

```
int main() (map<char, char> m;
  int i, j;
  string line;
```

```
for (i=0; i < 4; i++)for (j=1; j < strlen(str[i]); j++)m[str[i][j]] = str[i][j-1];
```

```
while (qetline(cin, line)) {
  for (i=0; i < line.length(); i++)if (line[i] == '')printf("`c" - line[i]):else
```

```
print("c", m[line[i]]):print(f(n), n'');
```
}

}

## Referências

### ◆Batista, G. & Campello, R.

- Slides disciplina Algoritmos Avançados, **ICMC-USP, 2007.**
- ◆Prata, S.
	- "C++ Primer Plus. Waite Group Press, 1998.
- Skiena, S. S. & Revilla, M. A.
	- Programming Challenges The Programming Contest Training Manual. Springer, 2003.